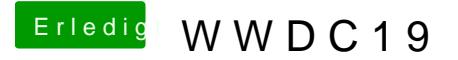

Beitrag von revunix vom 10. Juni 2019, 01:46

Die Probleme habe ich mit iOS 13 aber auch, wollte schon einen FullRese kann ich mir das ja sparen.

Um nochmal auf den MacPro zurück zu kommen... Kann man mal machen oder?

https://www.youtube.com/watch?v=jd9AFRhygKY